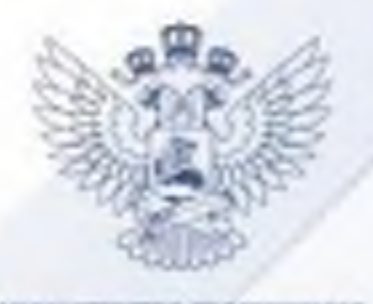

POCCHERCADOR @ELEFRALISON

## РЕКОМЕНДАЦИИ РОДИТЕЛЯМ

В настоящее время имеются серьёзные угрозы вовлечения несовершеннолетних через социальные сети в противоправную деятельность, предложения за деньги или под риском жизни и здоровья близких совершить теракт.

Обращайте внимание на изменения в поведении: если ребёнок в реальной жизни выполняет задания, полученные в интернете, так называемые челленджи, они могут содержать опасные для здоровья и безопасности действия. Если вам стало известно, что ваш ребёнок получает сообщения от террористов с

предложением совершить теракт или стал жертвой угроз, следует немедленно принять меры.

Справиться с собственными эмоциями: сохранять спокойствие и концентрацию внимания. 1.

Сообщить о случившемся в полицию: сразу же обратитесь в полицию или другие  $2<sub>1</sub>$ правоохранительные органы и предоставьте им всю информацию, которая у вас есть. Они предпримут необходимые действия для защиты и предотвращения возможного теракта.

Обсудите с ребёнком ситуацию: поговорите с вашим ребёнком о том, что произошло. 3. . . Поддержите его и выслушайте.

Не оставляйте ребёнка в одиночестве: важно не оставлять ребенка в одиночестве, 4. особенно если существует угроза для его безопасности. Постарайтесь быть с ним вместе или обеспечить его пребывание в безопасном месте под присмотром взрослого.

5. Следуйте инструкциям правоохранительных органов: если полиция или другие органы безопасности дадут вам инструнции о действиях в данной ситуации, следуйте им безоговорочно.

Обратитесь за помощью профессионалов: если ваш ребёнок испытывает стресс 6. или тревогу из-за угрозы или предложения совершить теракт, обратитесь за помощью к педагогу-психологу или другому специалисту, который может помочь ему справиться С ЭТИМИ ЭМОЦИЯМИ.

Поддерживайте связь с образовательной организацией: уведомите школу или другое 7. учебное заведение о полученной угрозе, чтобы они могли принять необходимые меры безопасности и обеспечить защиту всех обучающихся.

8. Заранее проинформируйте детей: расскажите обо всех возможных рисках и угрозах в сети Интернет, в том числе о наличии активной деятельности по вербовке террористами.

Будьте бдительными и информированными: продолжайте следить за поведением вашего 9. . ребёнка и обращайте внимание на любые изменения, которые могут свидетельствовать о продолжающейся угрозе.

Помните о том, что террористы и вербовщики в ходе дистанционного вовлечения в терроризм могут использовать роботов - имитаторов живого общения.

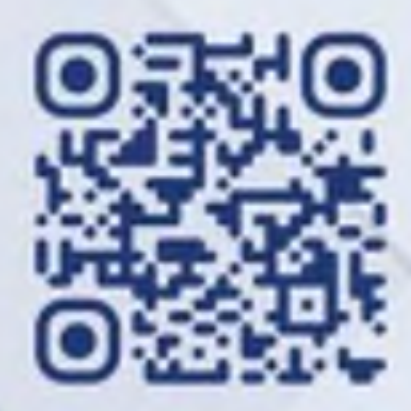

## Куда обращаться: https://t.me/forpost112bot

Телефон горячей линии психологической помощи Минпросвещения России: 8-800-600-31-14

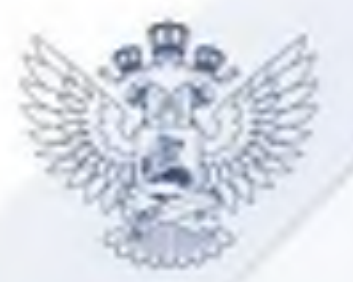

## .<br>ИННИСТЕРСТВО ПРОСЪЕЩЕНИЯ<br>— РООСНЙСКОЙ ФЕДЕРАЦИИ

# РЕКОМЕНДАЦИИ ДЕТЯМ

В настоящее время в сети Интернет распространяются сообщения с угрозами, с предложениями за деньги участвовать в новых терактах, других противоправных действиях.

Недостоверная информация, слухи, ошибочные суждения могут вызвать панику среди других людей.

Доверяйте только официальным источникам информации! Относитесь к иной информации критически.

## Сообщите своим друзьям, детям, родителям, знакомым о том, как надо действовать в таких случаях!

1. Если поступают угрозы или предложения, вступать в переписку с неизвестными нельзя. Сразу заблокируйте этот контакт. Немедленно сообщите об этом взрослым.

2. Сохраняйте спокойствие: помните, что важно в таких ситуациях справиться со своими психологическими реакциями, чтобы принимать правильные решения и действовать безопасно.

3. Не пересылайте никому это сообщение.

4. Немедленно сообщите об этом взрослому, которому вы доверяете. Это может быть ваш родитель, учитель или сотрудник полиции.

5. Если вам стало известно о готовящемся теракте, немедленно сообщите родителям или учителям. Самостоятельная попытка помешать преступнику может привести к непоправимым последствиям.

6. Постарайтесь избегать мест и ситуаций, которые могут быть опасными. Если вы чувствуете, что находитесь в зоне риска, немедленно сообщите об этом взрослым.

7. Следуйте инструкциям взрослых и властей: если ответственный взрослый (родители, учитель) дает вам инструкции о действиях в случае угрозы террористического акта, следуйте им безоговорочно. Это может включать в себя звакуацию, поиск укрытия или другие меры безопасности.

Помните о том, что террористы и провокаторы в ходе дистанционного вовлечения в терроризм могут использовать роботов - имитаторов живого общения.

В начестве профилактики: в настройке нонфиденциальности вашего мессенджера можно поставить ограничение на получение сообщений. Запретить приём звонков, текстовых и голосовых сообщений для всех неизвестных номеров.

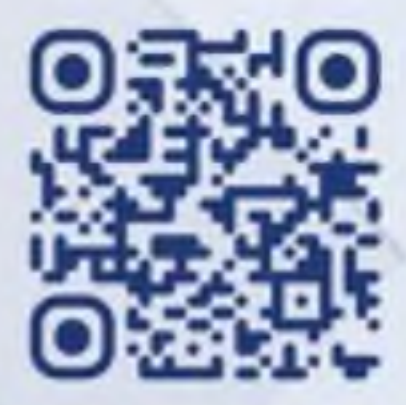

## Куда обращаться: https://t.me/forpost112bot

Телефон горячей линии психологической помощи Минпросвещения России: 8-800-600-31-14